# Will you boot Haiku, on a non intel platform, no BIOS winter?

Booting Haiku on non-x86, a never-ending story.

François Revol revol@free.fr

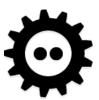

### Haiku?

- Free Software Operating System
- Inspired by the BeOS
- Our own kernel
- Our on GUI

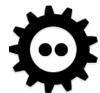

## BeOS: Always on the run

- Hobbit BeBox prototype...
  - AT&T EOLed Hobbit in 1994
- PPC BeBox (2 × 603e)
  - Be stopped making hardware
- PPC Mac (pre-G3)
  - Then Steve said "you won't get the specs"
- Intel PC
  - "He Who Controls the Bootloader" (2001)

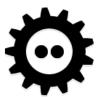

## Jean-Louis Gassée quote

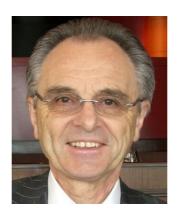

"I once preached peaceful coexistence with Windows.

You may laugh at my expense -- I deserve it."

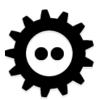

## Booting on PC

- BIOS → MBR {Bootman,GRUB chainload}
- MBR → partition boot sector (stage1)
  - Needs partition offset (makebootable)
    - Shouldn't be required
- stage1 → haiku\_loader
- haiku\_loader → kernel\_x86

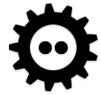

## haiku\_loader

- Now in haiku\_loader.hpkg (uncompressed)
- Sets graphics mode (for boot splash)
- Loads kernel, modules... from BFS
  - − ... or initrd-like tar.gz ☺
- Sets up MMU, FPU...
- And calls the BIOS for many things...
- Calls the kernel with struct \*kernel args
  - Which contains platform\_args and arch\_args

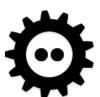

## Challenges

- Since R1/beta1: Packaging
  - Almost reproducible build
  - But requires strict dependencies
- Haiku needs Haiku to build
  - Easy on x86
- Bootstrap builds = easy to break
- C++ everywhere
  - C++ issue currently on ARM bootstrap

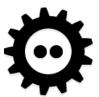

#### PowerPC

- Started long long ago...
  - Pegasos 1 ... buggy OF
- (some years passed)
- Sam460ex & other AmigaOS-compatibles
  - U-Boot (heavily modded)
- QEMU Mac PPC always had issues
- BeBox
  - Very dumb bootrom; needs PEF binary

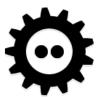

## OpenFirmware

- Nice, even cleaner than BIOS
- Except for ACPI-like things
  - Clean power-off = keep OF mappings
  - Maybe use an emulator?
    - We do this for VESA BIOS already
- Standardized bindings
- Framebuffer calls too high-level
  - Get phys addr?

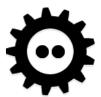

## AmigaOne X-1000

- You read the specs.
- The specs says "It uses CFE".
- You implement CFE support in your loader.
- It doesn't work.
- You notice it runs an OF payload to run Linux.
- 6 years later, you remove CFE support.

\* As an homage to "Adventures in Graphics Drivers" (Be Newsletter vol.4 1999)

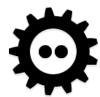

## ACube Sam460ex (PPC)

- Embedded board
- Book-E CPU
  - No page tables baby, TLBs and that's it®
  - PAE (including for I/O...) + I/O on

#### 5.3 Keep It Simple Stupid

Sometimes one has to travel a long road to eventually come back to the simple solution.

- "Bringing PowerPC Book E to Linux" (2003) (3 tries)
- U-Boot fork form Acube
  - Custom API for AmigaOS loader (Parthenope)
    - Not what we need anyway
  - How do I get the framebuffer? Ended up hardcoding hw @ @
- (Start of) QEMU target mostly? upstreamed by Zoltan Balaton

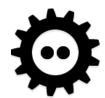

## Booting on Sam460ex...

```
setenv booth1 'setenv ipaddr 192.168.4.100;
tftpboot 0x4000000
192.168.4.2:haiku loader linux.ub'
setenv booth2 'tftpboot 0x8000000
192.168.4.2:haiku initrd.ub'
setenv booth3 'tftpboot 0xc000000
192.168.4.2:sam460ex.dtb'
setenv booth4 'bootm 0x4000000 0x8000000 0xc000000
plop'
setenv booth 'run booth1; run booth2; run booth3;
run booth4'
saveenv
run booth
```

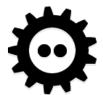

## PPC Macintosh (QEMU)

- Used to have OpenHackware
  - Not really Forth, just signature matching
- Replaced with OpenBIOS
- PCI bus memory at 0x80000000
  - ... and no translation declared in OF tree 😵

– Move kernel load address?

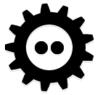

#### BeBox

 A blue box, bigger on the inside...

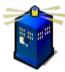

No, not this one!

- Port started recently
- Loader builds and is found by the ROM
- WIP: fix PEF Id output
  - Retro68 might help

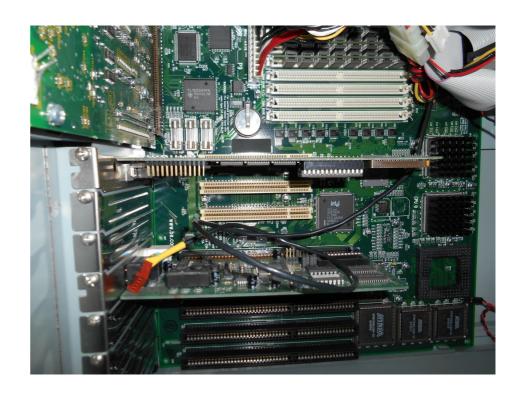

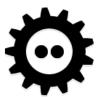

#### PPC TODO

- Dump OF tree to an FDT early in haiku\_loader
- Cleanup sam460ex branch
- Finish PEF support in Id
- Finish bebox branch

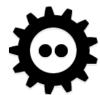

#### **ARM**

- Started long ago (GSoC)
- "Cool there's a BIOS-like API in U-Boot!"
  - 1 week passed... "can't find the entry point!"
  - "Oh yeah, it's for NetBSD, so nobody cares"
- Loads the kernel
- Broke
- Fixed
- Broke...

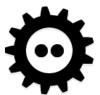

#### **U-Boot**

- So yeah, no API 🗐
- mkimage supports -O ...
- If memory size is fixed in FDT, you're lucky.
- Doesn't know about BFS...
- Where's the framebuffer info in the FDT?
  - But, wait, there's simple-framebuffer binding!
    - So why nobody cares?
- Let's look at the global data...

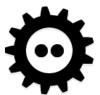

#### **U-Boot**

```
typedef struct uboot gd {
   // those are the only few members that we can trust
   // others depend on compile-time config
   struct board data *bd; // arch-dependent as well...
   uint32 flags;
   uint32 baudrate;
 #ifdef ARM // !???
   uint32 have console;
   uint32 reloc off;
   uint32 env addr;
   uint32 env valid;
   uint32 fb base; // <- THIS I WANT! But where's WxH?
 #endif
 } uboot gd;
```

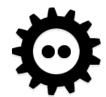

#### **U-Boot**

- mkimage -0 ==> set operating system to 'os'
- Nice, let's add Haiku!
  - But existing boards won't support it anyway...
- Ok, let's just fake NetBSD,
  - start\_netbsd(struct board\_info \*bd, struct image\_header \*image, const char \*consdev, const char \*cmdline)
- Ok, let's just boot as raw,
  - start\_raw(int argc, const char \*\*argv)
- Ok, let's just fake Linux. But which one? 😂

```
- start_linux(int argc, int archnum, void *atags)
{ // newer U-Boot pass the FDT in atags
  return start_gen(0, NULL, NULL, atags); }
```

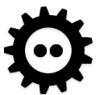

#### **U-Boot TODO**

- Separate firmware repository (☑ kallisti5)
- MMC image tool (☑ rune by kallisti5)
- Clean up loader gfx code...
- Assume FDT /chosen/framabuffer
- Write board-specific helper cmds to patch FDT
  - We can link that to specific U-Boot builds...
    - When we have the source
  - Or patch FDT in haiku\_loader

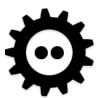

## M68K (≥ 68030)

- Mostly for fun<sup>™</sup>
- Targets Atari Falcon & Amiga (with lots of RAM)
  - DOS-like boot floppy with checksum variations
  - Weird video modes, custom chips...
- Some hardware still produced
  - Firebee (ColdFire Atari compatible)
  - Apollo Vampire 68080 cards for Amiga & Atari
- TOS & AmigaDOS usable from haiku\_loader

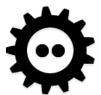

## Demo

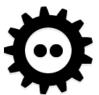

## M68K (as of 2010)

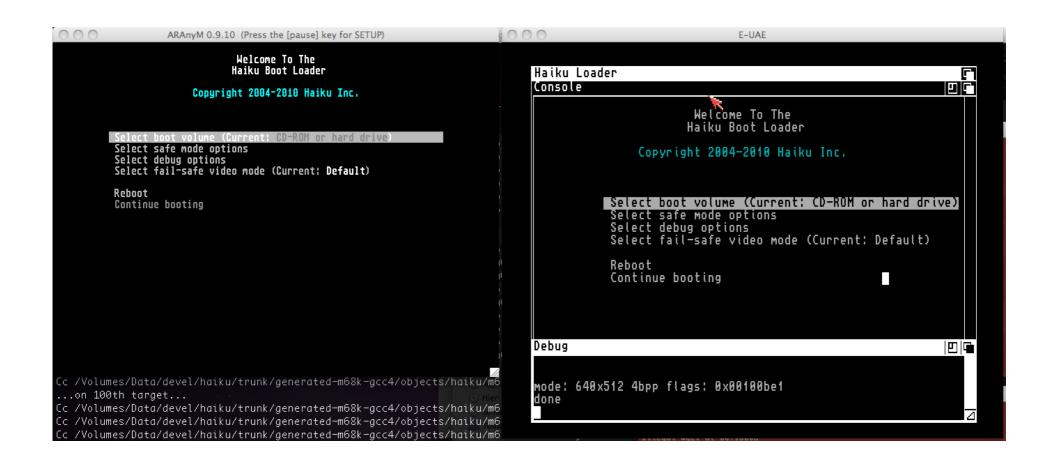

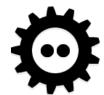

## Sparc, MIPS...

- Nothing to see here, move along
  - (barely started, and removed)
  - (but if you make it work, please send patches)

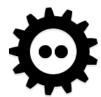

## (U)EFI

- GPT support ☑
- Bulk of the work by JessicaH since 2014
- De-x86zation by kallisti5 for ARM support
- EFI doesn't know about BFS...
  - Manual copy of loader to the FAT
  - Not yet automatically done in R1/beta1

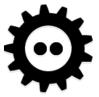

#### RISC-V

- 2018-05-02: elf: Add aarch64 and riscv defines
- 2018-11-04: build: Add riscv architecture
- 2018-12-05: Finally some stubs \o/
- Please send dev boards our way ©

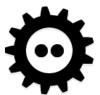

## I want to help! Where do I start?

- www.haiku-os.org/ .../getting-started
- cgit. .../docs/develop/kernel/ports
- Pick your target...
- dev. .../SubmittingPatches!

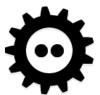